## SUITES – BAC S CENTRES ÉTRANGERS 2013

Soit la suite  $(u_n)$  définie par  $u_1 = \frac{3}{2}$ 2  $e^{i} u_{n+1} =$  $nu_n + 1$  $2(n+1)$ .

## PARTIE A

A.1) On complète l'algorithme :

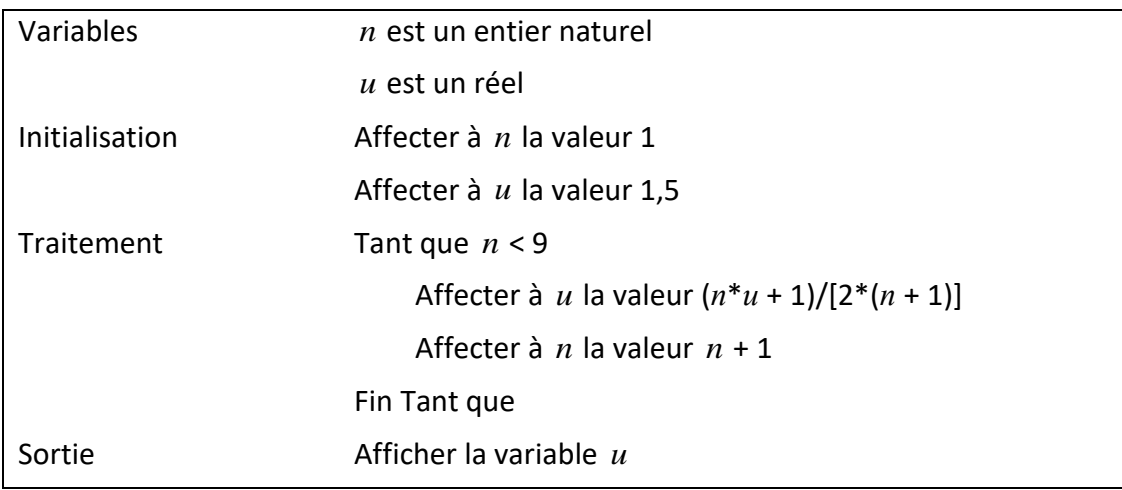

A.2) On modifie l'algorithme :

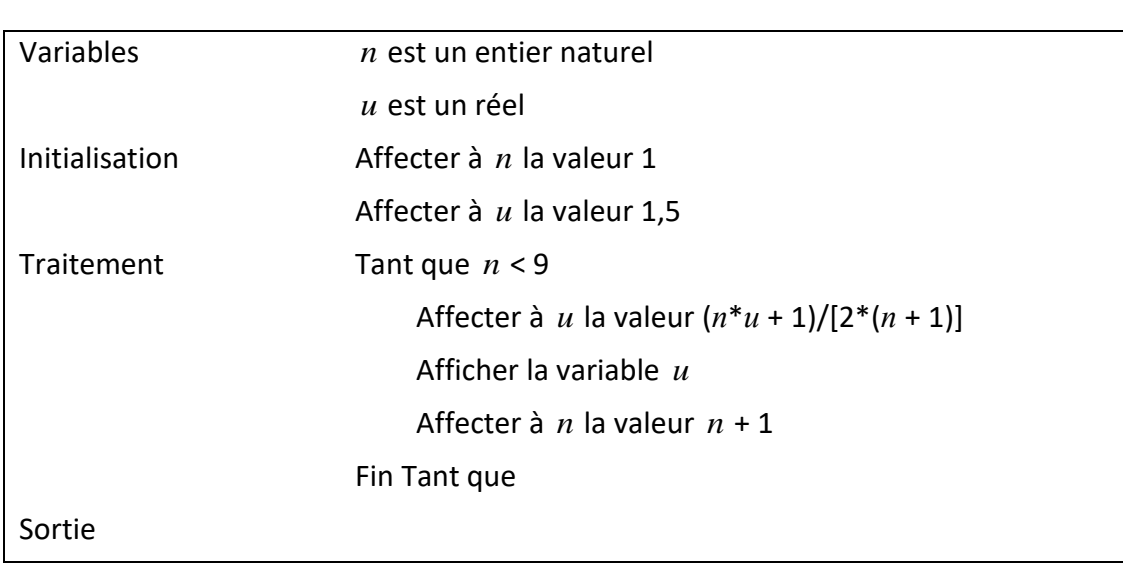

A.3) Au vu des résultats du tableau, on conjecture que (*un*) est décroissante et tend vers une limite *l* telle que :  $0 \le l < 0,0101$ 

## PARTIE B

On définit la suite  $v_n = nu_n - 1$  pour tout entier  $n \ge 1$ .

B.1) Calculons le rapport  $\frac{v_{n+1}}{v_{n+1}}$  $\frac{v_{n+1}}{v_{n+1}} = \frac{nu_n - 1}{v_{n+1}}$ *<sup>v</sup><sup>n</sup>* . On a :  $v_{n+1} = (n+1)u_{n+1} - 1 =$  $(n+1)(nu_n+1)$  $2(n+1)$  $-1 = \frac{nu_n + 1}{2}$ 2  $-1 = \frac{nu_n - 1}{2}$ 2 . D'où l'on tire : *vn*  $=\frac{nu_n-1}{2(2i+1)^2}$  $2(nu_n - 1)$  $=\frac{1}{2}$ 2 . En remarquant que  $v_1 = u_1 - 1 = \frac{3}{2}$ 2  $-1 = \frac{1}{1}$  $\frac{1}{2}$ , on en déduit que  $(v_n)$  est une suite géométrique de raison  $\frac{1}{2}$  $\frac{1}{2}$  et de premier terme  $\frac{1}{2}$  $\frac{1}{2}$ .

B.2) De ce qui précède, on peut écrire pour tout entier  $n \ge 1$ :

$$
v_n = nu_n - 1 = (0,5)^n \Rightarrow u_n = \frac{1 + (0,5)^n}{n}
$$

B.3) On en déduit que la limite de (*un*) est 0.

B.4) Pour tout entier  $n > 1$  on a :  $u_{n+1} - u_n = \frac{1 + (0.5)^{n+1}}{n+1}$  $n+1$  $-\frac{1+(0,5)^n}{n}$ *n*  $=\frac{n[1+0.5(0.5)^n]-(n+1)[1+(0.5)^n]}{(n+1)(n+1)(n+1)}$  $n(n+1)$ .

.

En développant et réarrangeant le numérateur, on trouve :

 $u_{n+1} - u_n = -\frac{1 + (1 + 0.5n)(0.5)^n}{(1 + 0.5n)(0.5)^n}$  $n(n+1)$ .

Le calcul précédent montre que  $u_{n+1} - u_n < 0 \Rightarrow u_{n+1} < u_n$ , ce qui signifie que  $(u_n)$  est décroissante.

## PARTIE C

On propose l'algorithme suivant :

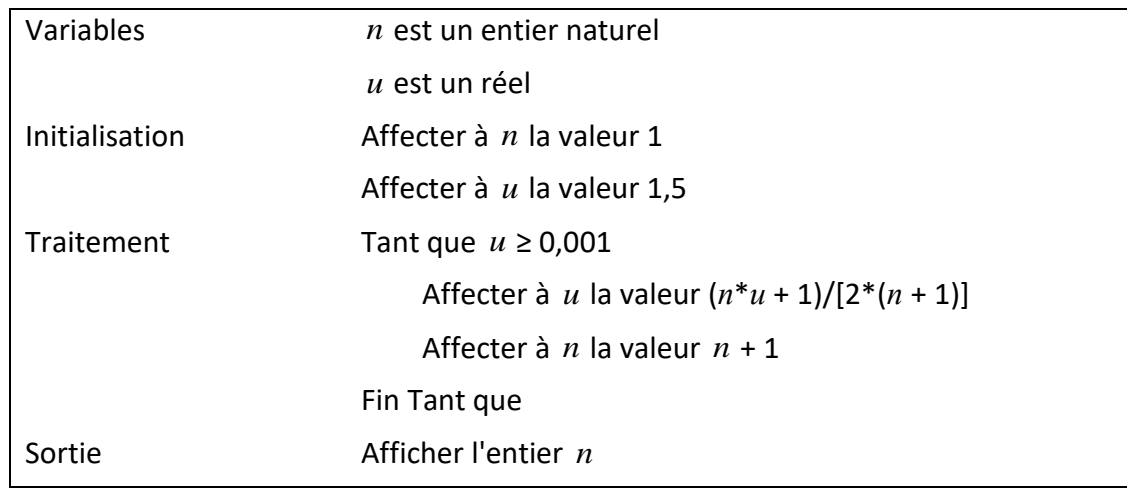